## SAP ABAP table TCOMA {Assignment of Material Number to Commodity}

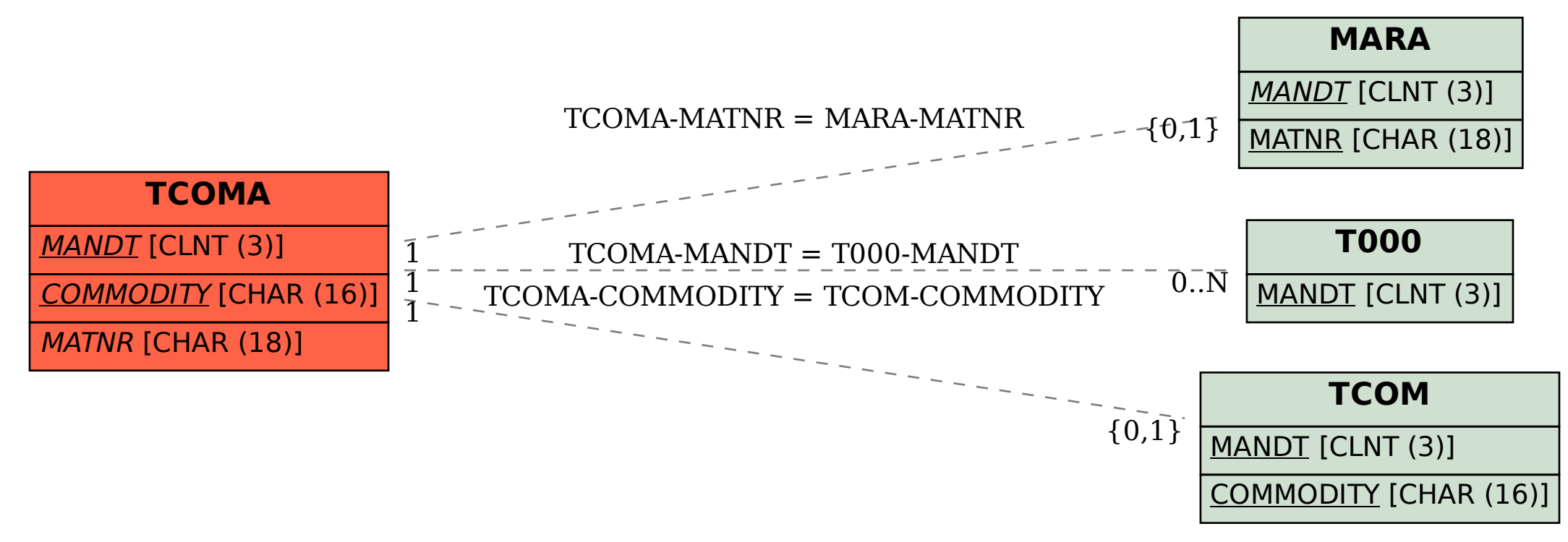